## **Ms Photoshop Software Free Download ((HOT))**

Cracking Adobe Photoshop is easy if you are knowledgeable about the software. First, you will need to crack the software by finding a cracked version for the software that you want to crack. Then, you will need to download the cracked version of the software. You'll be able to download a cracked version of the software by following the link. Once the download is complete, you will need to open the downloaded file and follow the instructions on how to crack the software. Then, once the cracking is complete, you can start using the cracked version of the software.

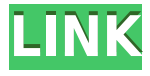

Lightroom's Insight Previews are a great feature for quickly adding expressions to a photo where the only adjustments you need are a little bit of cropping and color adjustment. You can also access this feature via the Edit menu. You start by opening an image from your catalog and start clicking the "Preview" button. A pop-up window will ask what adjustments you intend to make. Adjustments consist of a region of your image that's brought to the center of the image – a small white square as seen in the figure. You can also set specific areas to be the preview regions (you can make as many or as few as you want). From there, you can move and zoom your camera or make adjustments to the image. You can also adjust the Exposure, Contrast, and other settings of the image to get the best preview of how it will look after the adjustments are made. Lightroom 4.3's display was very compact and unobtrusive, but the mouse movement caused a lot of small motion artifacts in the preview—and the real image window didn't seem to have any of these issues. With Lightroom 5, the preview crop is larger and uses more of the display, which both helps minimize small motion artifacts and makes it feel much more like interacting with a photo. Lightroom 5 introduces many new features, and a lot of small enhancements and bug fixes that make up its new enhanced Features. If you feel like you're missing a certain feature, you're probably right. Most of the extraneous little changes I'll offer up today are enhancements for people who are coming from Lightroom 4 or any other previous version.

## **Photoshop CS4 Download CRACK With License Key Windows 2023**

## **What colors can be changed in Photoshop?**

You can change the color of any part of any image shape. Change the fill color in any shape or photo from black to red, from blue to red, or any other color as you like. Which parts of the photography industry can Adobe Photoshop apply? Cue the collage. Photographic design typically looks at how to break down a single theme or image and apply it to an entire layout. The aim is to create an interesting combination of images, type, and color without compromising the integrity or coherence of the design. The edgy typography of the Young Designers or the graphic illustration of design magazine covers are two examples of how a "photograph" can become a template that drives the design of a book cover or a billboard. Photoshop Camera is a major moment for us to broaden Adobe Creative Cloud as a creativity platform for all. We are committed to investing in accessible tools like Photoshop Camera built for the next generation of consumers and creatives. Innovation and pushing the limits of creative expression have always been core to Adobe's DNA. We are a company that sits at the intersection of deep science and the art of storytelling, and Photoshop Camera is a great example of our work to democratize creativity. I couldn't be more excited about what's ahead. Sign up for the preview here and stay tuned for more updates on Photoshop Camera coming soon! **Leading the Way:** Photoshop brings together the best of software's immense breadth of possibilities. We connected the design toolset to the camera to give photographers the power of experience-driven creativity. Learning Photoshop organically comes through clicking with the right tool and focusing on what's always been the heart of the program. It's impossible to overestimate Photoshop's importance to the photographers who've taken them into their workflow. I personally consider myself both a designer and an editor. Before learning the

current versions of Photoshop and Lightroom, I often used both design software and editors like Adobe Bridge and Photoshop. However, once I learned Photoshop, I found that it was a fitter and more applicable toolset for my design projects. For me, Photoshop is the most indispensable tool in my work, and it remains so today. e3d0a04c9c

## **Download free Photoshop CS4Keygen X64 2023**

Adobe Photoshop is used for editing and retouching photography, graphics, and illustrations. It has powerful imageprocessing and editing tools that let you perform a variety of photo and type-editor chores. Airbrushed is a tuff-looking effect to give skin a matte finish. The features like the gradient, layer mask, and adjustment layers allow you to control the layering of your images and blend layers in a myriad of ways. Lightroom CC is a streamlined version of Windows-based "Desktop Studio v2.0." It has the same essential tools for performing all your photography and photography-related tasks, but with an interface designed to be simple to use, even in the broadest scope. Lightroom can be synced with other workflows, both within Lightroom and to other applications, such as Photoshop. It is perfect for photography, video, and the web. It is a great companion for your photos and video. "Adobe Photoshop has always been about bringing advanced, specialized tools to professionals, making more of their time productive and enabling them to create amazing content," said Ashraf E. Hassan, senior director of Photoshop product management at Adobe. "We heard clients' in-the-flesh wants and developed a Photoshop experience that runs locally right out of the box. Then we added new features such as the browser experience to increase collaboration with teams, and enabled editing in multiple formats on the go. On the imaging side, we're bringing exponential improvements to selection with breakthroughs in AI selections that also benefit other Adobe products. And there is more to come over the coming months, in such areas as layers, cloning, content-aware resizing, and others."

oil painting software for photoshop 7.0 free download adobe photoshop download ocean of software free download of photoshop software software of photoshop 7.0 free download photoshop original software download photoshop offline software free download online photoshop editor software free download adobe photoshop software old version free download photoshop 7.0 photo editing software free download adobe photoshop ps software free download

The Adobe Photoshop presets are essential and many of you like to use presets to make a one-year model. You will be create a versatile picture and get a professional look on high-quality resolutions. This is due to the use of editing tools of Adobe Photoshop, along with the higher capabilities of this software that can deliver the look of the designer of highquality projects and photo with a single click. Since its launch in 1996, Photoshop is one of the most popular and revered digital software available today. Whether you are a professional or amateur, it is easy to achieve superior and flawless retouching or simple photo editing tasks with this powerful and convenient tool. Keep reading for details on the most fundamental Photoshop features and figures. Photoshop is a target-oriented software. This means it does certain tasks and functions really well. Moreover, the vendor has paid a lot of attention to the completeness of this tool. There are absolutely no stone unturned. A perfect example is the availability of tutorials. And many do-it-yourself guides and resources also help additional users. No doubt you have heard of Photoshop. And no doubt you have heard about it. You know that Photoshop is a photo editing software for professional photographers and graphics artists. And what you don't know is how it functions and how it can be a foundation for other creativity in your digital life. Let's sort out all the shades and understand the basics of Photoshop.

**Bonus tip:** To get the most out of Photoshop, you should use the correct pixels-per-inch (ppi) dpi setting for your monitor. But you get the best results with 3200-ppi or 4500-ppi displays if you have the money. See What's the Best DPI for Pixels Per Inch on PCs? Within the Photoshop interface whole world is in photographic form. Its tools are used to boost your photography, give it more realism and immersing it with an aesthetic look. And it is an excellent option to enhance or add the quality of your photos. Adobe Photoshop has an extensive array of tools and plugins that are used to enhance your photos. These tools range from enhancing the overall appearance, removing blemishes, producing textures, sharpening, adding realistic look to your photos. With the release of Photoshop CC 2015, Adobe give easier ways to make top quality reproductions of your favorite image. Photoshop is an excellent application which no doubt is relied upon by professional photographers and also people who are just in to photography and want to learn about it. Photoshop is a semi-automated photo editing tool especially designed for creative professional artists and photographers to produce high-end photo or image graphics. Be it beginners or professionals, Photoshop is the best solution for image editing. It is the best option for both photo enhancement and photo editing. Anything can be done in Photoshop by use of powerful tools for editing. It is known for its speed and efficiency. However, every aspect of Photoshop can be done manually. Like any other applications, one can easily learn to use it in a few hours.

<https://zeno.fm/radio/shaun-t-hip-hop-abs-full-body-burn-torrent> <https://zeno.fm/radio/shell-bisar-3-0-download> <https://zeno.fm/radio/hot-free-download-software-ns-virtual-dj-6-0-full> <https://zeno.fm/radio/38-dictionnaires-et-recueils-de-correspondance-avec-crack-gratuit-telecharger> <https://zeno.fm/radio/download-ecm-titanium-1-61> <https://zeno.fm/radio/evermap-adobe-pdf-plugins-license-generator> <https://zeno.fm/radio/kovai-kalaimagal-computers-tamil-astrology-software> <https://zeno.fm/radio/free-download-adobe-premiere-pro-cs5-with-crack-32-bit> <https://zeno.fm/radio/plants-vs-zombies-order-number-generator-free-download>

FotoSpy CameraMonitor offers a number of tools and features for shooting and editing photos. First, it is able to capture photos from a webcam, a webcam card, a DSLR camera, and even attached disk drives. Moreover, FotoSpy Editor offers a number of photo management and editing tools, including trimming the edges of a photo to enhance its quality, touch up a photo, and assemble a photo montage. For video, FotoSpy CameraMonitor provides you with various tools such as video trimming, cleaning up, adding text, and color correction. Adobe Illustrator For Mac is a vector-based graphics editor. It allows you to create logos, brochures, print, and Web graphics. You can import Photoshop files, check your work, work on layers, and export files. It comes with a two-page layout, two-page transparent CMYK color mode, and support for Curves, Levels, and other Photoshop tools. Adobe Photoshop features include the following:

- **Exposure** Exposes your file, allowing you to use it earlier in the workflow. You can set the file to work at a specific exposure value.
- **Fill Light** A new fill light option when Levels is used to lighten or darken an image.
- **Grain** Easily remove and add grain in your images. You can also create more realistic-looking textures that look in the real world.
- **Mask**  Allows you to apply different operations to a specific region of an image.
- **Paint Bucket** Uses the tool to quickly paint a selection on an image.
- **Sharpen** Sharpens any image by blurring and despeckling.
- **Smudge** Uses the tool to add or remove blur in any image.
- **Vignette** Creates a vignette effect in any image.
- **Warmth** Uses the tool to add warmth to an image.
- **Wood Grain** Creates a simulated wood grain effect.

[https://pollynationapothecary.com/wp-content/uploads/2023/01/Download-free-Photoshop-CS3-Serial](https://pollynationapothecary.com/wp-content/uploads/2023/01/Download-free-Photoshop-CS3-Serial-Number-Full-Torrent-3264bit-lifetimE-patch-2022.pdf) [-Number-Full-Torrent-3264bit-lifetimE-patch-2022.pdf](https://pollynationapothecary.com/wp-content/uploads/2023/01/Download-free-Photoshop-CS3-Serial-Number-Full-Torrent-3264bit-lifetimE-patch-2022.pdf)

<https://www.hradkacov.cz/wp-content/uploads/2023/01/waylcic.pdf>

[https://ideclare.today/wp-content/uploads/2023/01/Adobe\\_Photoshop\\_2021\\_Version\\_223.pdf](https://ideclare.today/wp-content/uploads/2023/01/Adobe_Photoshop_2021_Version_223.pdf)

[https://65s172.p3cdn1.secureserver.net/wp-content/uploads/2023/01/Adobe-Photoshop-2022-Version](https://65s172.p3cdn1.secureserver.net/wp-content/uploads/2023/01/Adobe-Photoshop-2022-Version-2311-Download-Torrent-finaL-version-2022.pdf?time=1672606927) [-2311-Download-Torrent-finaL-version-2022.pdf?time=1672606927](https://65s172.p3cdn1.secureserver.net/wp-content/uploads/2023/01/Adobe-Photoshop-2022-Version-2311-Download-Torrent-finaL-version-2022.pdf?time=1672606927)

<https://ameppa.org/2023/01/01/photoshop-cs6-download-with-keygen-with-keygen-2023/>

<https://www.infoslovakia.sk/wp-content/uploads/2023/01/elrczec.pdf>

[https://www.ozcountrymile.com/advert/photoshop-cc-2014-serial-number-full-torrent-with-serial-key](https://www.ozcountrymile.com/advert/photoshop-cc-2014-serial-number-full-torrent-with-serial-key-macwin-latest-version-2023/)[macwin-latest-version-2023/](https://www.ozcountrymile.com/advert/photoshop-cc-2014-serial-number-full-torrent-with-serial-key-macwin-latest-version-2023/)

<http://escortguate.com/wp-content/uploads/2023/01/darfad.pdf>

<http://earthoceanandairtravel.com/wp-content/uploads/2023/01/somjewf.pdf>

[https://biotechyou.com/wp-content/uploads/2023/01/D3dcompiler47dll-Download-Photoshop-BEST.p](https://biotechyou.com/wp-content/uploads/2023/01/D3dcompiler47dll-Download-Photoshop-BEST.pdf) [df](https://biotechyou.com/wp-content/uploads/2023/01/D3dcompiler47dll-Download-Photoshop-BEST.pdf)

<https://plodovizemlje.com/photoshop-cc-2015-version-18-download-free-serial-key-updated-2023/> <https://www.academiahowards.com/wp-content/uploads/2023/01/fabidars.pdf>

[http://minnesotafamilyphotos.com/photoshop-express-registration-code-win-mac-64-bits-updated-202](http://minnesotafamilyphotos.com/photoshop-express-registration-code-win-mac-64-bits-updated-2022/) [2/](http://minnesotafamilyphotos.com/photoshop-express-registration-code-win-mac-64-bits-updated-2022/)

<https://telegastro.net/wp-content/uploads/2023/01/validem.pdf>

- [https://genechavezphotography.com/2023/01/01/adobe-photoshop-2022-version-23-0-download-free](https://genechavezphotography.com/2023/01/01/adobe-photoshop-2022-version-23-0-download-free-keygen-for-lifetime-windows-x64-lifetime-patch-2023/)[keygen-for-lifetime-windows-x64-lifetime-patch-2023/](https://genechavezphotography.com/2023/01/01/adobe-photoshop-2022-version-23-0-download-free-keygen-for-lifetime-windows-x64-lifetime-patch-2023/)
- <http://estesparkrentals.com/adobe-photoshop-2021-update-download-hot/>
- <https://localdealmonster.com/wp-content/uploads/2023/01/ysybnan.pdf>
- <https://mac.com.hk/advert/photoshop-direct-download-2021-exclusive/>
- <http://agrit.net/2023/01/photoshop-downloaden-gratis-patched/>
- <https://articlebeast.online/photoshop-cs5-with-crack-and-keygen-download-fix/>
- [https://www.giggleserp.com/wp-content/uploads/2023/01/Download-free-Photoshop-2021-Version-22](https://www.giggleserp.com/wp-content/uploads/2023/01/Download-free-Photoshop-2021-Version-2231-Torrent-With-Licence-Key-Windows-1011-3264bit-20.pdf) [31-Torrent-With-Licence-Key-Windows-1011-3264bit-20.pdf](https://www.giggleserp.com/wp-content/uploads/2023/01/Download-free-Photoshop-2021-Version-2231-Torrent-With-Licence-Key-Windows-1011-3264bit-20.pdf)
- <http://vietditru.org/advert/photoshop-water-effect-plugins-free-download-top/>
- <http://businesstimeclicks.biz/?p=2441>
- [https://fotofables.com/photoshop-2021-version-22-2-download-free-with-license-key-keygen-for-lifeti](https://fotofables.com/photoshop-2021-version-22-2-download-free-with-license-key-keygen-for-lifetime-win-mac-last-release-2023/) [me-win-mac-last-release-2023/](https://fotofables.com/photoshop-2021-version-22-2-download-free-with-license-key-keygen-for-lifetime-win-mac-last-release-2023/)
- <http://ooouptp.ru/adobe-photoshop-cs6-download-free-new-9193/>
- [https://befriend.travel/wp-content/uploads/2023/01/Photoshop-Visiting-Card-Templates-Free-Downlo](https://befriend.travel/wp-content/uploads/2023/01/Photoshop-Visiting-Card-Templates-Free-Download-TOP.pdf) [ad-TOP.pdf](https://befriend.travel/wp-content/uploads/2023/01/Photoshop-Visiting-Card-Templates-Free-Download-TOP.pdf)
- [https://the-chef.co/wp-content/uploads/2023/01/adobe\\_photoshop\\_2021\\_version\\_2211.pdf](https://the-chef.co/wp-content/uploads/2023/01/adobe_photoshop_2021_version_2211.pdf)
- <https://orbeeari.com/photoshop-cs4-download-with-serial-key-torrent-2022/>
- <https://worldpronet.site/wp-content/uploads/2023/01/jarjane.pdf>
- <http://www.giffa.ru/who/photoshop-m1-beta-download-extra-quality/>
- <https://donorpartie.wpcomstaging.com/wp-content/uploads/2023/01/obedmil.pdf>
- [https://discocurlyfries.com/free-download-adobe-photoshop-7-0-\\_\\_link\\_\\_/](https://discocurlyfries.com/free-download-adobe-photoshop-7-0-__link__/)
- <http://xcelhq.com/photoshop-2020-version-21-crack-2023/>
- <http://adomemorial.com/2023/01/01/magic-pro-filter-for-photoshop-7-0-download-exclusive/>
- [https://www.immateriellkulturarv.no/wp-content/uploads/2023/01/Old-Photoshop-Download-Fixed.pd](https://www.immateriellkulturarv.no/wp-content/uploads/2023/01/Old-Photoshop-Download-Fixed.pdf) [f](https://www.immateriellkulturarv.no/wp-content/uploads/2023/01/Old-Photoshop-Download-Fixed.pdf)
- <https://www.scoutgambia.org/wp-content/uploads/2023/01/jesjac.pdf>
- <https://www.reno-seminare.de/wp-content/uploads/2023/01/vanfata.pdf>
- [https://earthoceanandairtravel.com/2023/01/01/download-free-adobe-photoshop-2022-version-23-0-2](https://earthoceanandairtravel.com/2023/01/01/download-free-adobe-photoshop-2022-version-23-0-2-hacked-for-mac-and-windows-new-2022/) [hacked-for-mac-and-windows-new-2022/](https://earthoceanandairtravel.com/2023/01/01/download-free-adobe-photoshop-2022-version-23-0-2-hacked-for-mac-and-windows-new-2022/)
- <https://www.scoutgambia.org/download-free-adobe-photoshop-serial-number-hacked-for-pc-2022/> <http://turismoaccesiblepr.org/wp-content/uploads/2023/01/valstef.pdf>

The software's basic function is to enable you to use the ample and powerful tools to manipulate any sort of images. The program contains powerful tools that allow you to edit the images more freely by performing specific tasks using layers. There are tools that allow you to transform images into different shapes of objects and manipulate them or focus on specific tones. It has a wide range of features and options so that you can convert your RAW files, batches, retain details and more. It enables the users to process any type of images. Photoshop Express and Photoshop Touch are lighter than full desktop Photoshop. Both convert your images, however, without an image-saving option. That's not a problem: The latest version of Photoshop Express features a "save and upload" option, which will even generate an image for use on social media. Want to create a word or shape search? Adobe has provided you with time-saving built-in tools to easily create and implement searches into your work. These are available through the Columns panel in the Edit window. Choose the Text tool; then, enter your search term and press Enter. The new tool will highlight all matching text and give you a quick way to get to that text. 3D chain link is one of the most exciting, unexpected Photoshop features we've seen in a while. The design and modeling software is creating links that turn objects or transitions into chains. To use it, just head to the 3D workspace ("View > 3D") in Photoshop. From there, you'll be able to create 3D chains by dragging-dropping or cloning an object. To edit the chains, right-click on it and choose "3D Properties > Chain."